# **КУРСОВОЙ ПРОЕКТ ПО МДК.01.01 ТЕХНИЧЕСКОЕ ОБСЛУЖИВАНИЕ КОТЕЛЬНОГО ОБОРУДОВАНИЯ НА ТЕПЛОВЫХ ЭЛЕКТРИЧЕСКИХ СТАНЦИЯХ**

# Группа 013-Тэ

# 1. Антипкин Б.Д.

#### **Тепловой расчет парогенераторов, используемых на ТЭС**

#### **Задание.**

1. Составить материальный баланс парового котла.

- 2. Составить тепловой баланс парового котла.
- 3. Составить эксергетический баланс парового котла.
- 4. Привести принципиальную схему котла с указанием всех его элементов.

## **Исходные данные:**

Тип котла: **Е – 35 – 3,9 – 440 КТ** Температура питательной воды: **tпв= 145**<sup>о</sup>С Вариант **N (согласно номеру в журнале)** Температура угольной пыли: **tп**=80 + 1\*0.05 Температура воздуха на входе в воздухоподогреватель: **tвп**=30 + 1\*0.01 Влажность воздуха: **W<sup>в</sup>** =0.6+0.01\*1 Влажность пыли: **W<sup>П</sup>** =3+ 0.14\*1 Величина продувки: **P**=**2** %

Состав рабочий массы топлива: (пример для одного варианта)

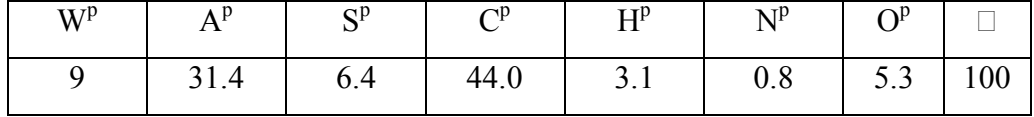

2. Антошин А.С.

## **Тепловой расчет парогенераторов, используемых на ТЭС**

#### **Задание.**

- 1. Составить материальный баланс парового котла.
- 2. Составить тепловой баланс парового котла.
- 3. Составить эксергетический баланс парового котла.
- 4. Привести принципиальную схему котла с указанием всех его элементов.

## **Исходные данные:**

Тип котла: **Е – 35 – 3,9 – 440 КТ** Температура питательной воды: **tпв= 145**<sup>о</sup>С Вариант **N (согласно номеру в журнале)** Температура угольной пыли: **tп**=80 + 1\*0.05 Температура воздуха на входе в воздухоподогреватель: **tвп**=30 + 2\*0.01 Влажность воздуха: **W<sup>в</sup>** =0.6+0.01\*2 Влажность пыли: **W<sup>П</sup>** =3+ 0.14\*2 Величина продувки: **P**=**2** %

Состав рабочий массы топлива: (пример для одного варианта)

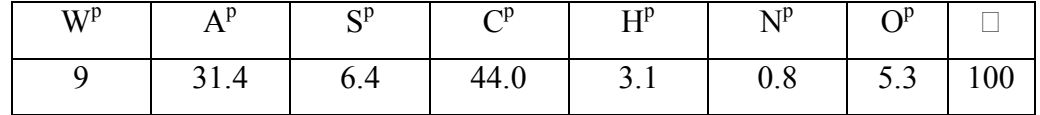

3. Бабушанов М.В.

# **Тепловой расчет парогенераторов, используемых на ТЭС**

# **Задание.**

1. Составить материальный баланс парового котла.

2. Составить тепловой баланс парового котла.

3. Составить эксергетический баланс парового котла.

4. Привести принципиальную схему котла с указанием всех его элементов.

# **Исходные данные:**

Тип котла: **Е – 35 – 3,9 – 440 КТ**

Температура питательной воды: **tпв= 145**<sup>о</sup>С

Вариант **N (согласно номеру в журнале)**

Температура угольной пыли: **tп**=80 + 1\*0.05

Температура воздуха на входе в воздухоподогреватель: **tвп**=30 + 3\*0.01

Влажность воздуха: **W<sup>в</sup>** =0.6+0.01\*3

Влажность пыли: **W<sup>П</sup>** =3+ 0.14\*3

Величина продувки: **P**=**2** %

Состав рабочий массы топлива: (пример для одного варианта)

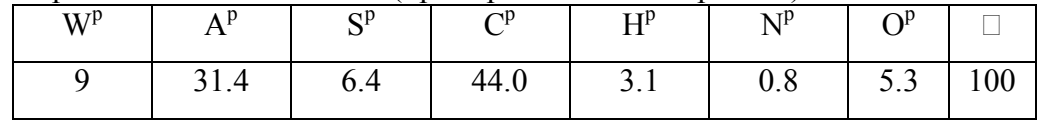

4. Горлов А.В.

# **Тепловой расчет парогенераторов, используемых на ТЭС**

# **Задание.**

- 1. Составить материальный баланс парового котла.
- 2. Составить тепловой баланс парового котла.

3. Составить эксергетический баланс парового котла.

4. Привести принципиальную схему котла с указанием всех его элементов.

## **Исходные данные:**

Тип котла: **Е – 35 – 3,9 – 440 КТ** Температура питательной воды: **tпв= 145**<sup>о</sup>С Вариант **N (согласно номеру в журнале)** Температура угольной пыли: **tп**=80 + 1\*0.05 Температура воздуха на входе в воздухоподогреватель: **tвп**=30 + 4\*0.01 Влажность воздуха: **W<sup>в</sup>** =0.6+0.01\*4 Влажность пыли: **W<sup>П</sup>** =3+ 0.14\*4 Величина продувки: **P**=**2** %

Состав рабочий массы топлива: (пример для одного варианта)

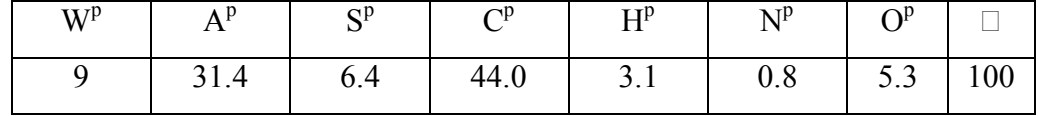

# 5. Демченков М.Ю.

# **Тепловой расчет парогенераторов, используемых на ТЭС**

## **Задание.**

1. Составить материальный баланс парового котла.

2. Составить тепловой баланс парового котла.

3. Составить эксергетический баланс парового котла.

4. Привести принципиальную схему котла с указанием всех его элементов.

# **Исходные данные:**

Тип котла: **Е – 35 – 3,9 – 440 КТ**

Температура питательной воды: **tпв= 145**<sup>о</sup>С

Вариант **N (согласно номеру в журнале)**

Температура угольной пыли: **tп**=80 + 1\*0.05

Температура воздуха на входе в воздухоподогреватель: **tвп**=30 + 5\*0.01

Влажность воздуха: **W<sup>в</sup>** =0.6+0.01\*5

Влажность пыли: **W<sup>П</sup>** =3+ 0.14\*5

Величина продувки: **P**=**2** %

Состав рабочий массы топлива: (пример для одного варианта)

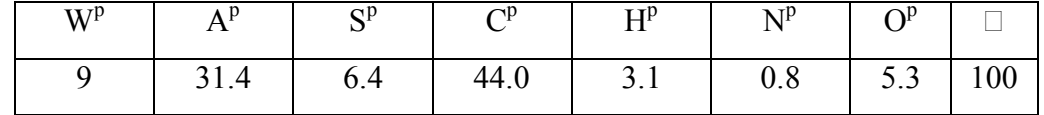

## 6. Ермошкин Д.А.

## **Тепловой расчет парогенераторов, используемых на ТЭС**

## **Задание.**

- 1. Составить материальный баланс парового котла.
- 2. Составить тепловой баланс парового котла.
- 3. Составить эксергетический баланс парового котла.
- 4. Привести принципиальную схему котла с указанием всех его элементов.

# **Исходные данные:**

Тип котла: **Е – 35 – 3,9 – 440 КТ** Температура питательной воды: **tпв= 145**<sup>о</sup>С

# Вариант **N (согласно номеру в журнале)**

Температура угольной пыли: **tп**=80 + 1\*0.05

Температура воздуха на входе в воздухоподогреватель: **tвп**=30 + 6\*0.01

Влажность воздуха: **W<sup>в</sup>** =0.6+0.01\*6

Влажность пыли: **W<sup>П</sup>** =3+ 0.14\*6

Величина продувки: **P**=**2** %

Состав рабочий массы топлива: (пример для одного варианта)

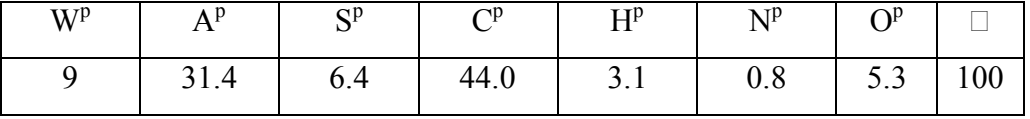

# 7. Ефременков Д.А.

# **Тепловой расчет парогенераторов, используемых на ТЭС**

# **Задание.**

1. Составить материальный баланс парового котла.

2. Составить тепловой баланс парового котла.

3. Составить эксергетический баланс парового котла.

4. Привести принципиальную схему котла с указанием всех его элементов.

# **Исходные данные:**

Тип котла: **Е – 35 – 3,9 – 440 КТ**

Температура питательной воды: **tпв= 145**<sup>о</sup>С

Вариант **N (согласно номеру в журнале)**

Температура угольной пыли: **tп**=80 + 1\*0.05

Температура воздуха на входе в воздухоподогреватель: **tвп**=30 + 7\*0.01

Влажность воздуха: **W<sup>в</sup>** =0.6+0.01\*7

Влажность пыли: **W<sup>П</sup>** =3+ 0.14\*7

Величина продувки: **P**=**2** %

Состав рабочий массы топлива: (пример для одного варианта)

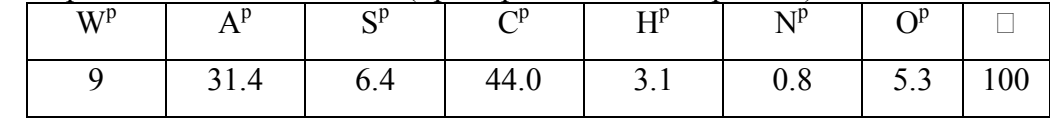

8. Захаров А.Ю.

# **Тепловой расчет парогенераторов, используемых на ТЭС**

# **Задание.**

1. Составить материальный баланс парового котла.

2. Составить тепловой баланс парового котла.

3. Составить эксергетический баланс парового котла.

4. Привести принципиальную схему котла с указанием всех его элементов.

# **Исходные данные:**

Тип котла: **Е – 35 – 3,9 – 440 КТ** Температура питательной воды: **tпв= 145**<sup>о</sup>С Вариант **N (согласно номеру в журнале)** Температура угольной пыли: **tп**=80 + 1\*0.05 Температура воздуха на входе в воздухоподогреватель: **tвп**=30 + 8\*0.01 Влажность воздуха: **W<sup>в</sup>** =0.6+0.01\*8 Влажность пыли: **W<sup>П</sup>** =3+ 0.14\*8 Величина продувки: **P**=**2** %

Состав рабочий массы топлива: (пример для одного варианта)

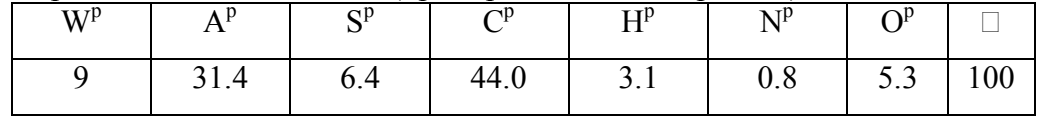

9. Ковалев В.С.

# **Тепловой расчет парогенераторов, используемых на ТЭС**

## **Задание.**

- 1. Составить материальный баланс парового котла.
- 2. Составить тепловой баланс парового котла.
- 3. Составить эксергетический баланс парового котла.
- 4. Привести принципиальную схему котла с указанием всех его элементов.

## **Исходные данные:**

Тип котла: **Е – 35 – 3,9 – 440 КТ** Температура питательной воды: **tпв= 145**<sup>о</sup>С Вариант **N (согласно номеру в журнале)** Температура угольной пыли: **tп**=80 + 1\*0.05 Температура воздуха на входе в воздухоподогреватель: **tвп**=30 + 9\*0.01 Влажность воздуха: **W<sup>в</sup>** =0.6+0.01\*9 Влажность пыли: **W<sup>П</sup>** =3+ 0.14\*9 Величина продувки: **P**=**2** % Состав рабочий массы топлива: (пример для одного варианта)

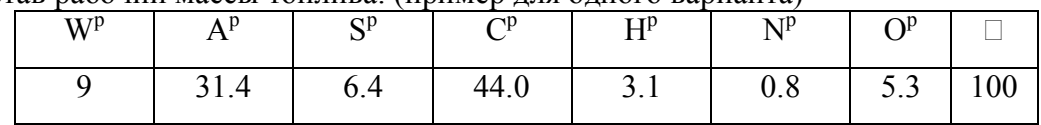

10. Рысев К.Е.

# **Тепловой расчет парогенераторов, используемых на ТЭС**

## **Задание.**

- 1. Составить материальный баланс парового котла.
- 2. Составить тепловой баланс парового котла.
- 3. Составить эксергетический баланс парового котла.
- 4. Привести принципиальную схему котла с указанием всех его элементов.

# **Исходные данные:**

Тип котла: **Е – 35 – 3,9 – 440 КТ** Температура питательной воды: **tпв= 145**<sup>о</sup>С Вариант **N (согласно номеру в журнале)** Температура угольной пыли: **tп**=80 + 1\*0.05 Температура воздуха на входе в воздухоподогреватель: **tвп**=30 + 10\*0.01 Влажность воздуха: **W<sup>в</sup>** =0.6+0.01\*10 Влажность пыли: **W<sup>П</sup>** =3+ 0.14\*10 Величина продувки: **P**=**2** %

Состав рабочий массы топлива: (пример для одного варианта)

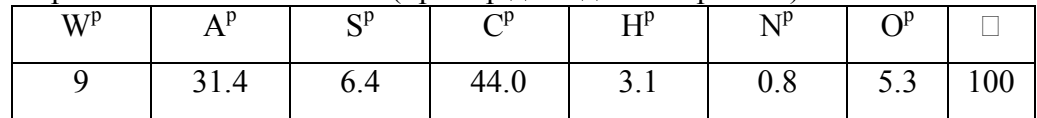

11. Финев И.А.

## **Тепловой расчет парогенераторов, используемых на ТЭС**

#### **Задание.**

- 1. Составить материальный баланс парового котла.
- 2. Составить тепловой баланс парового котла.
- 3. Составить эксергетический баланс парового котла.
- 4. Привести принципиальную схему котла с указанием всех его элементов.

#### **Исходные данные:**

Тип котла: **Е – 35 – 3,9 – 440 КТ** Температура питательной воды: **tпв= 145**<sup>о</sup>С Вариант **N (согласно номеру в журнале)** Температура угольной пыли: **tп**=80 + 1\*0.05 Температура воздуха на входе в воздухоподогреватель: **tвп**=30 + 11\*0.01 Влажность воздуха: **W<sup>в</sup>** =0.6+0.01\*11 Влажность пыли: **W<sup>П</sup>** =3+ 0.14\*11 Величина продувки: **P**=**2** %

Состав рабочий массы топлива: (пример для одного варианта)

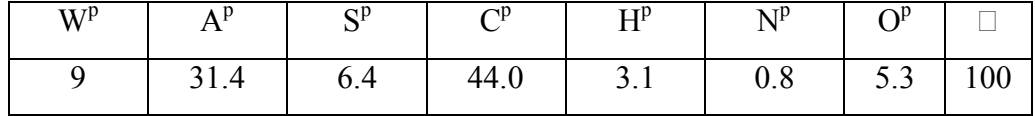

#### 12. Фоминых С.Д.

#### **Тепловой расчет парогенераторов, используемых на ТЭС**

#### **Задание.**

- 1. Составить материальный баланс парового котла.
- 2. Составить тепловой баланс парового котла.
- 3. Составить эксергетический баланс парового котла.

4. Привести принципиальную схему котла с указанием всех его элементов.

## **Исходные данные:**

Тип котла: **Е – 35 – 3,9 – 440 КТ** Температура питательной воды: **tпв= 145**<sup>о</sup>С Вариант **N (согласно номеру в журнале)** Температура угольной пыли: **tп**=80 + 1\*0.05 Температура воздуха на входе в воздухоподогреватель: **tвп**=30 + 12\*0.01 Влажность воздуха: **W<sup>в</sup>** =0.6+0.01\*12 Влажность пыли: **W<sup>П</sup>** =3+ 0.14\*12 Величина продувки: **P**=**2** % Состав рабочий массы топлива: (пример для одного варианта)

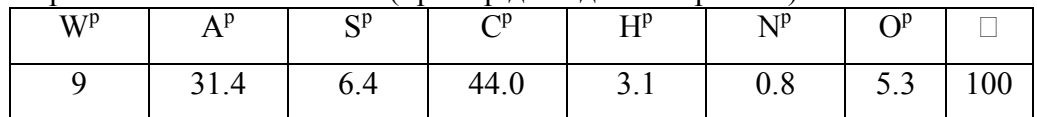

# 13. Чичиков И.В.

## **Тепловой расчет парогенераторов, используемых на ТЭС**

## **Задание.**

- 1. Составить материальный баланс парового котла.
- 2. Составить тепловой баланс парового котла.
- 3. Составить эксергетический баланс парового котла.
- 4. Привести принципиальную схему котла с указанием всех его элементов.

## **Исходные данные:**

Тип котла: **Е – 35 – 3,9 – 440 КТ** Температура питательной воды: **tпв= 145**<sup>о</sup>С Вариант **N (согласно номеру в журнале)** Температура угольной пыли: **tп**=80 + 1\*0.05 Температура воздуха на входе в воздухоподогреватель: **tвп**=30 + 13\*0.01 Влажность воздуха: **W<sup>в</sup>** =0.6+0.01\*13 Влажность пыли: **W<sup>П</sup>** =3+ 0.14\*13 Величина продувки: **P**=**2** %

Состав рабочий массы топлива: (пример для одного варианта)

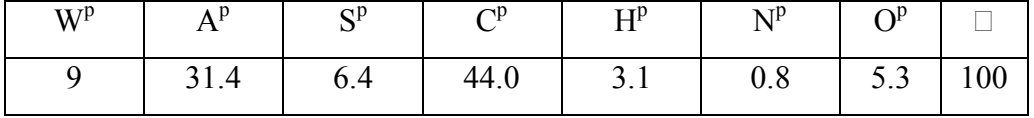